## R Cheat Sheet

...

by Gilles Raîche [\(Graiche\)](http://www.cheatography.com/graiche/) via [cheatography.com/27830/cs/8157/](http://www.cheatography.com/graiche/cheat-sheets/r)

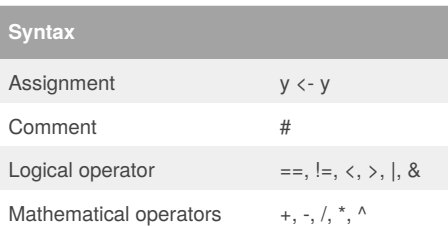

Cheatography

## **Strings**

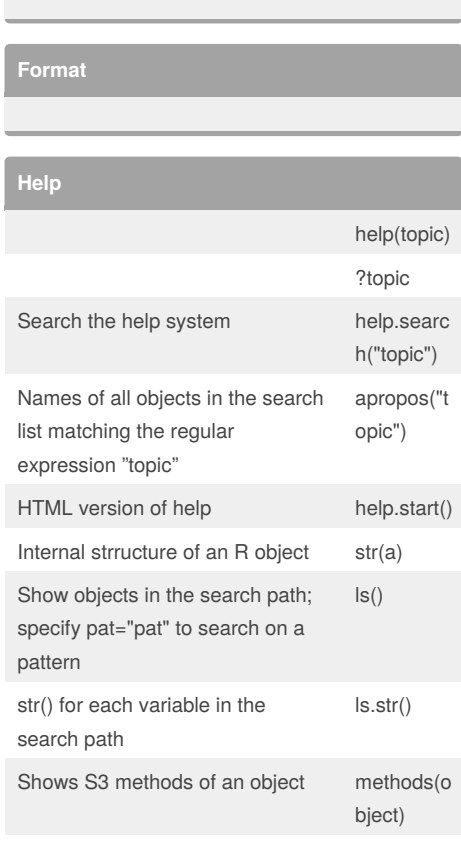

## **Coercion and verification**

as.numeric(), as.character(), as.data.frame(),

is.numeric(), is.character(), is.data.frame(), ...

**Input and output**

**Object structure**

**Object information**

**Basic graphics**

**Graphical parameters**

**Lattice graphics**

**ggplot2 graphics**

methods(c lass=class‐ (a))

objects of class a

Lists all the methods to handle

By **Gilles Raîche** (Graiche) [cheatography.com/graiche/](http://www.cheatography.com/graiche/)

[cdame.uqam.ca/](http://cdame.uqam.ca/)

Not published yet. Last updated 9th May, 2016. Page 1 of 1.

## Sponsored by **Readability-Score.com** Measure your website readability! <https://readability-score.com>